## **Taniejniebedzie.pl**

# **Przekazanie danych do formularza zamówienia metodą GET.**

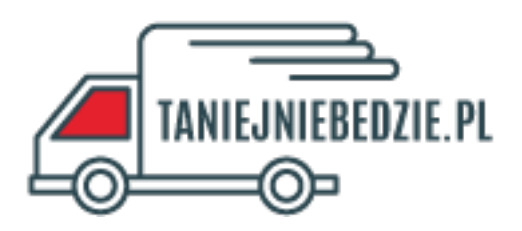

Wszystkie wartości są opcjonalne. W przypadku braku wartości system wybierze wartość domyślną lub nie wypełni formularza.

W **opcjach dodatkowych** należy mieć na uwadze to, że opcje mogą się wzajemnie wykluczać, być niedostępne lub funkcjonować tylko w określonych przypadkach. Przekazanie parametru GET spowoduje zaznaczenie opcji, jeśli żaden z kurierów nie będzie obsługiwał wybranej opcji lub zostaną wybrane opcje wzajemnie się wykluczające (opcja tylko dla KEX lub tylko dla DPD, dostawa do godz. 9 oraz dostawa do godz. 12 itd.) system nie zwróci ofert z cenami kurierów.

Uwagi, pytania oraz sugestie proszę kierować na adres **[it@taniejniebedzie.pl.](mailto:it@taniejniebedzie.pl)**

### <span id="page-0-0"></span>**Spis treści**

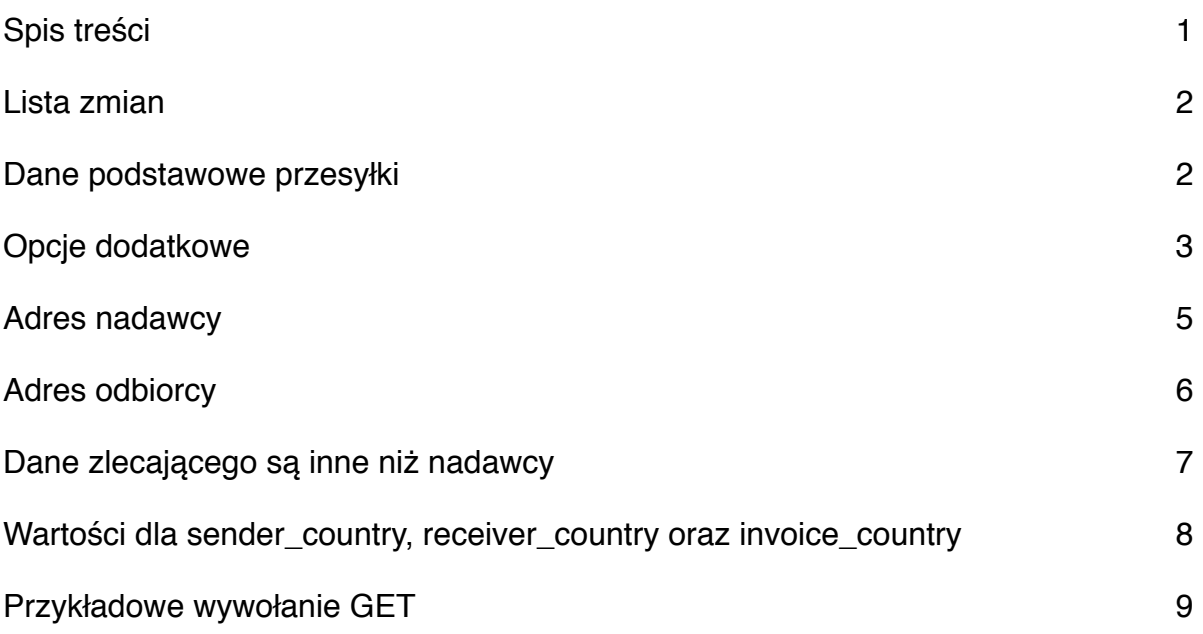

## <span id="page-1-0"></span>**Lista zmian**

#### **12.07.2017**

Dodano nowe pola do adresu nadawcy i odbiorcy - *sender\_pop\_code* oraz *receiver\_pop\_code*.

Zmieniono *sender\_country* na *sender\_country\_id*.

Zmieniono *receiver\_country* na *receiver\_country\_id*.

#### <span id="page-1-1"></span>**Dane podstawowe przesyłki**

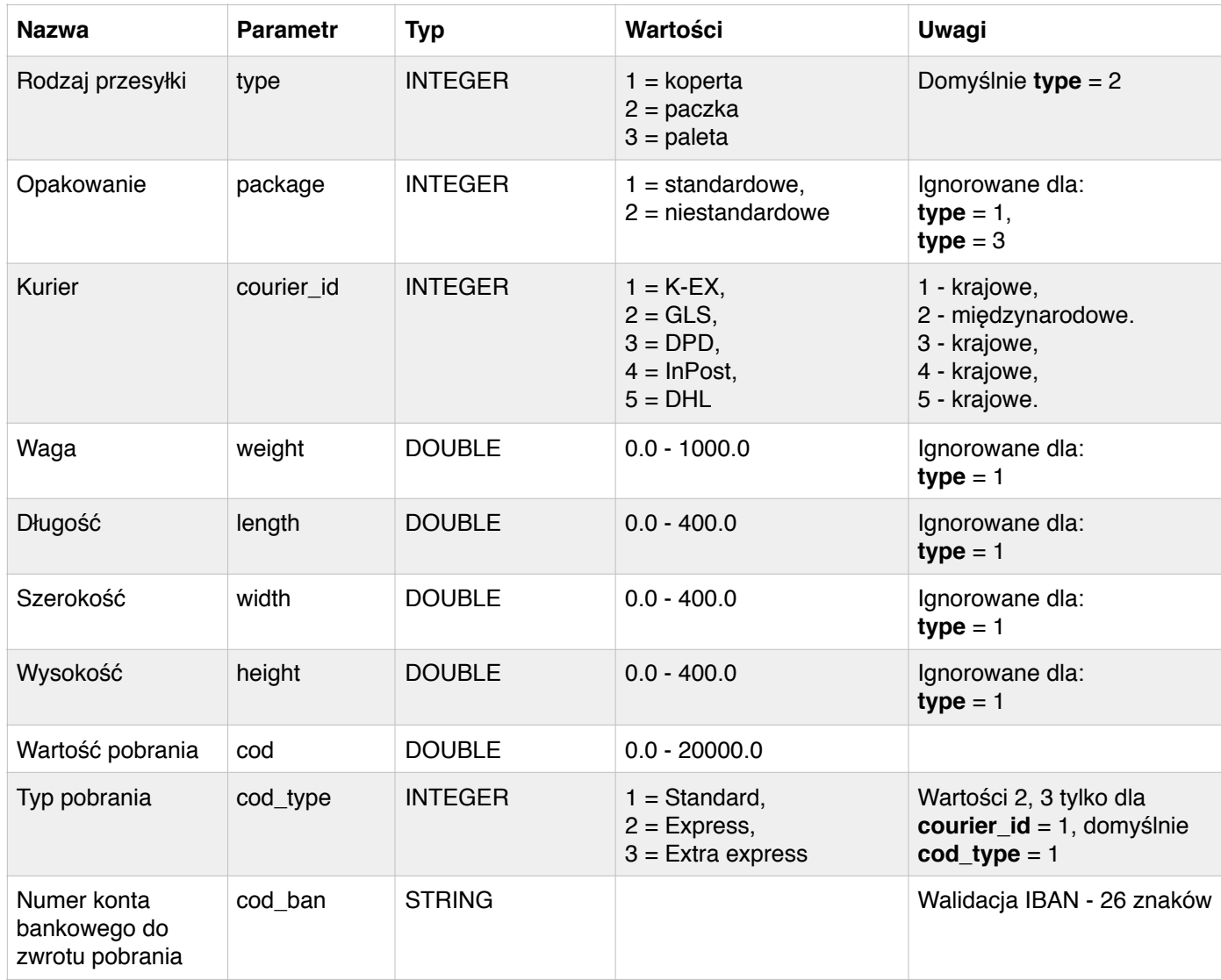

Aktualizacja: 12.07.2017

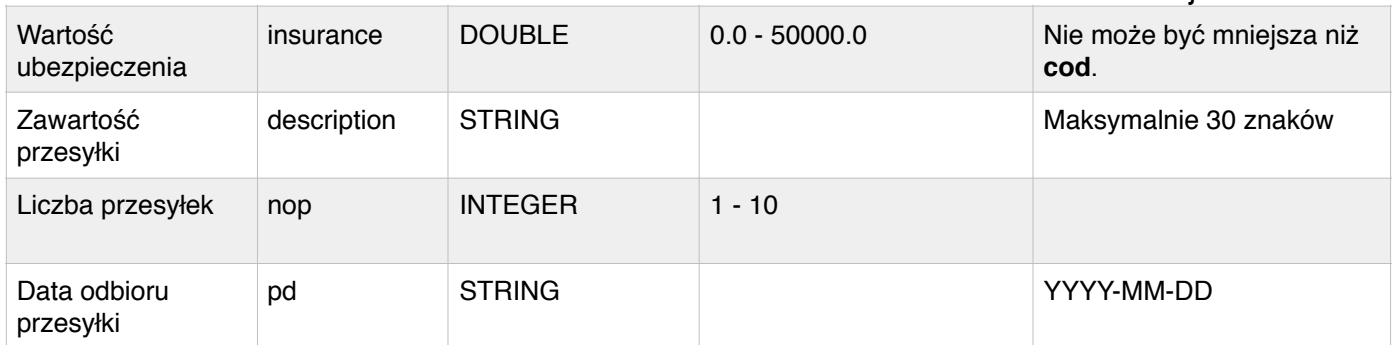

## <span id="page-2-0"></span>**Opcje dodatkowe**

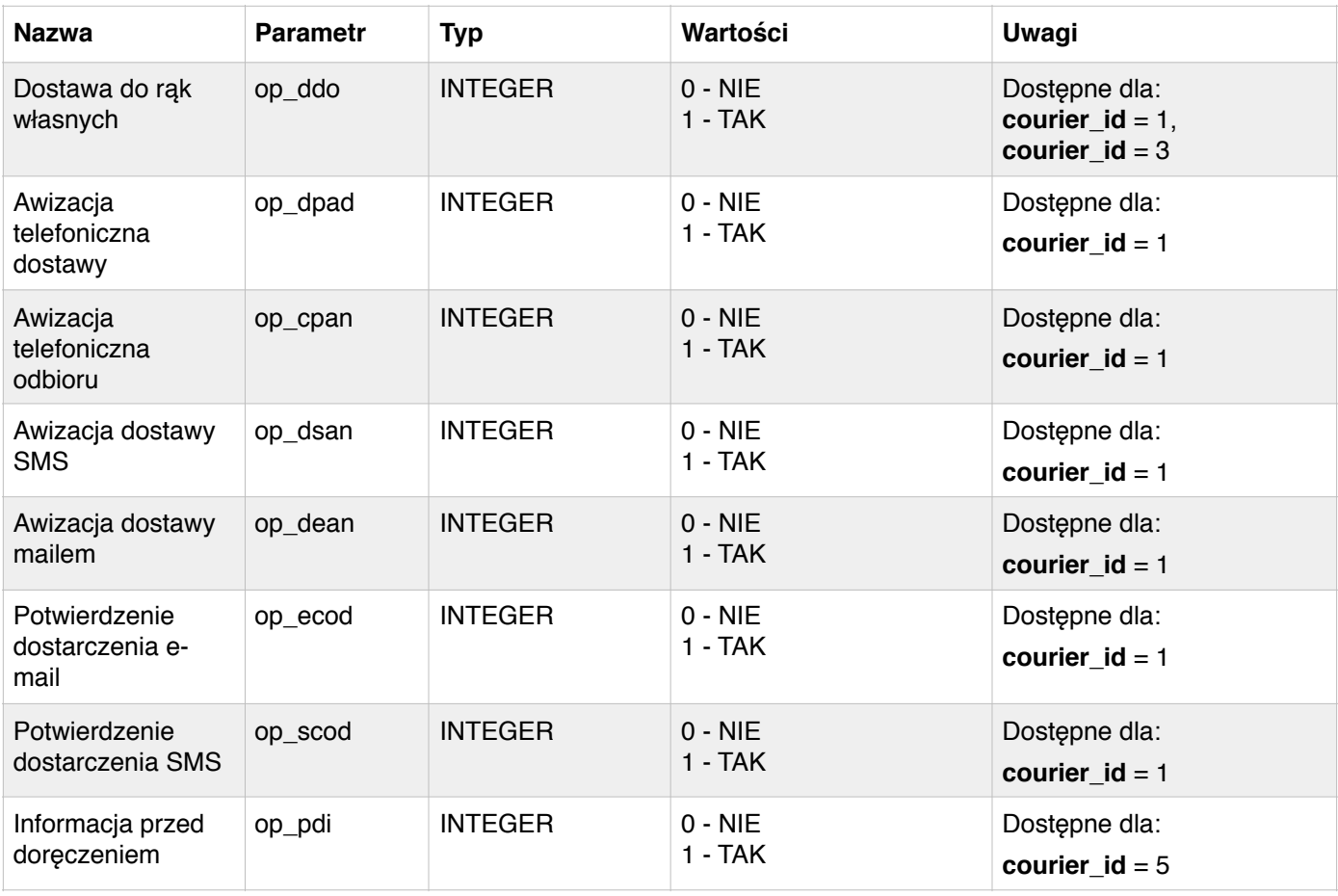

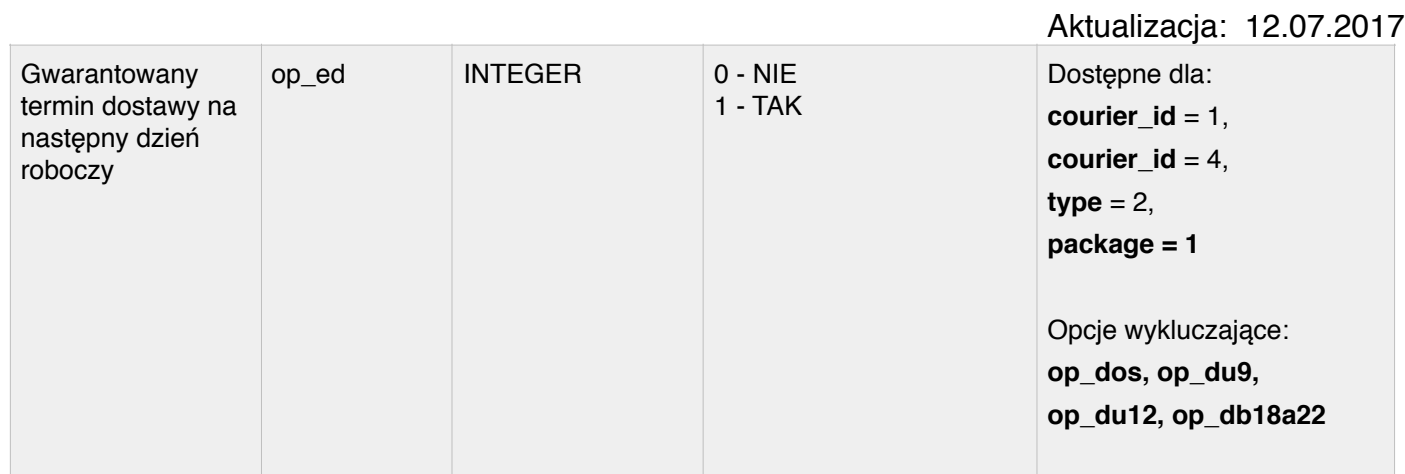

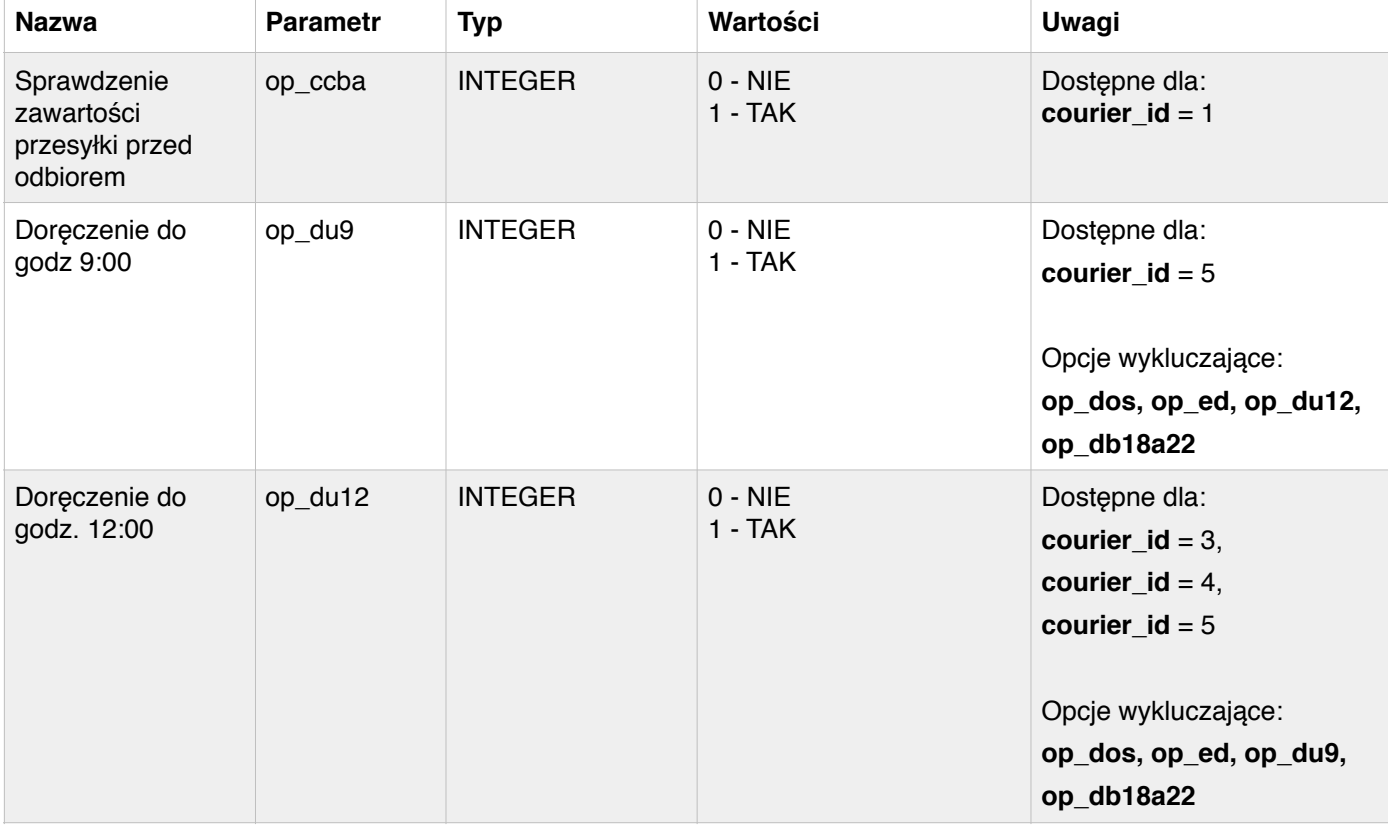

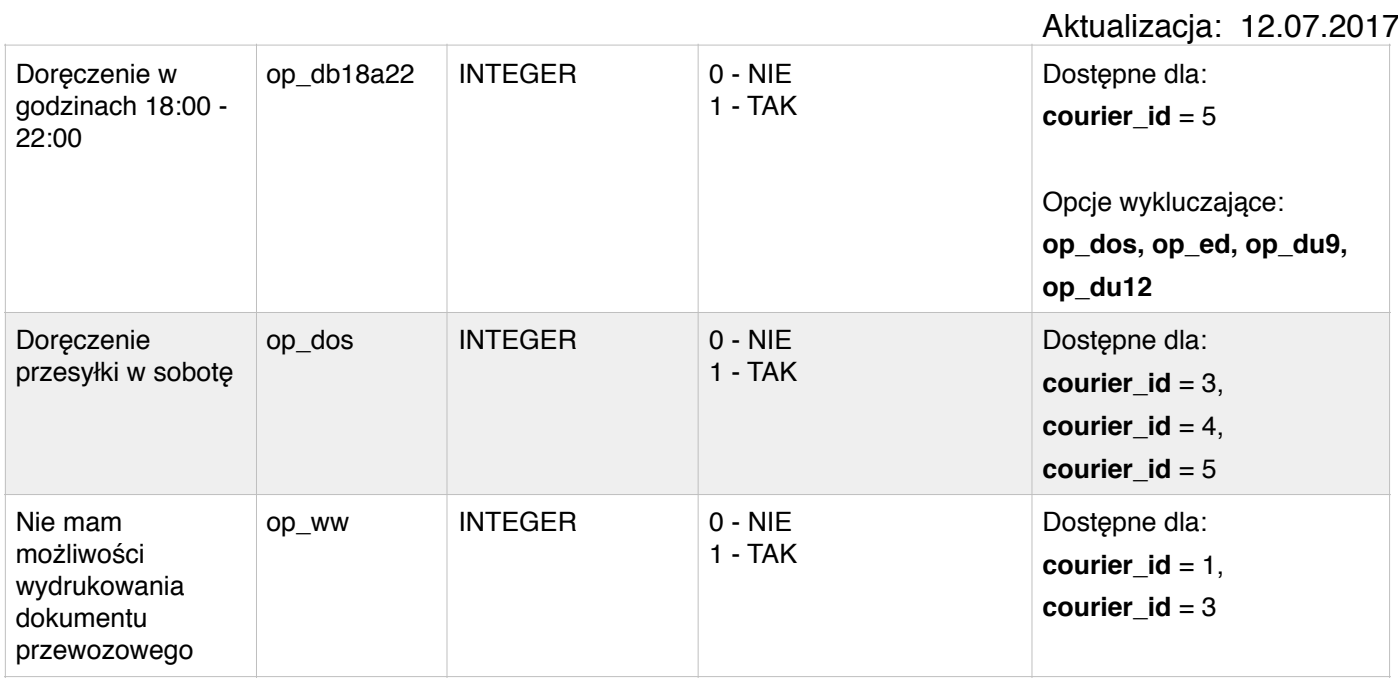

## <span id="page-4-0"></span>**Adres nadawcy**

Jeśli dane są wypełniana przez użytkownika niezalogowanego i nie podano adresu do wystawienia faktury VAT to poniższe dane będą również domyślnymi danymi do konta w serwisie **Taniejniebedzie.pl**. Konto w **Taniejniebedzie.pl** zostanie założone na adres e-mail podany w **sender\_email**.

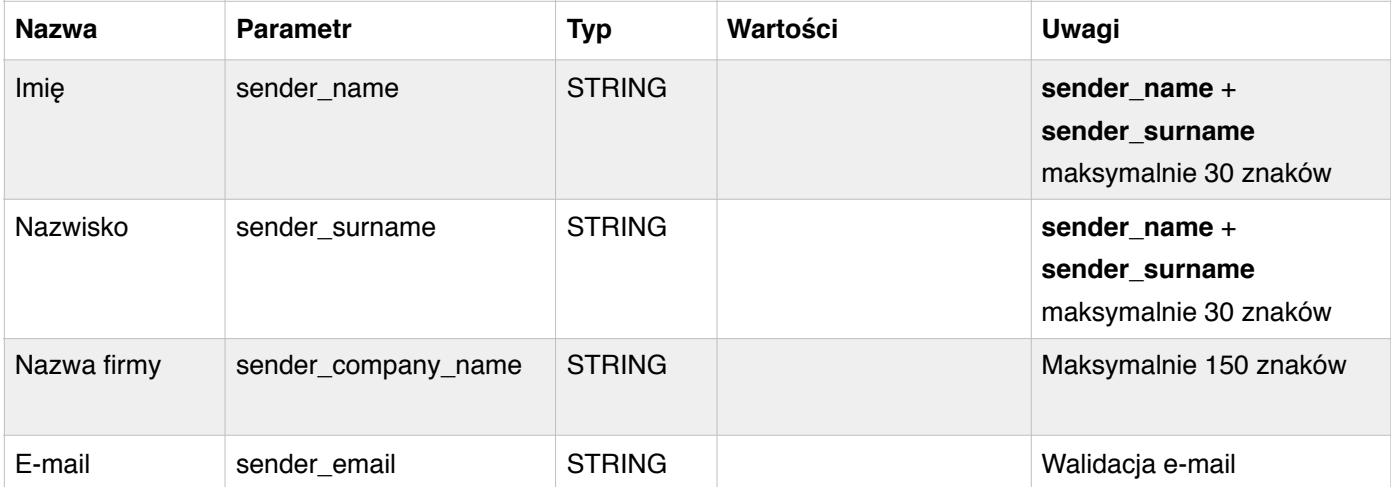

Aktualizacja: 12.07.2017

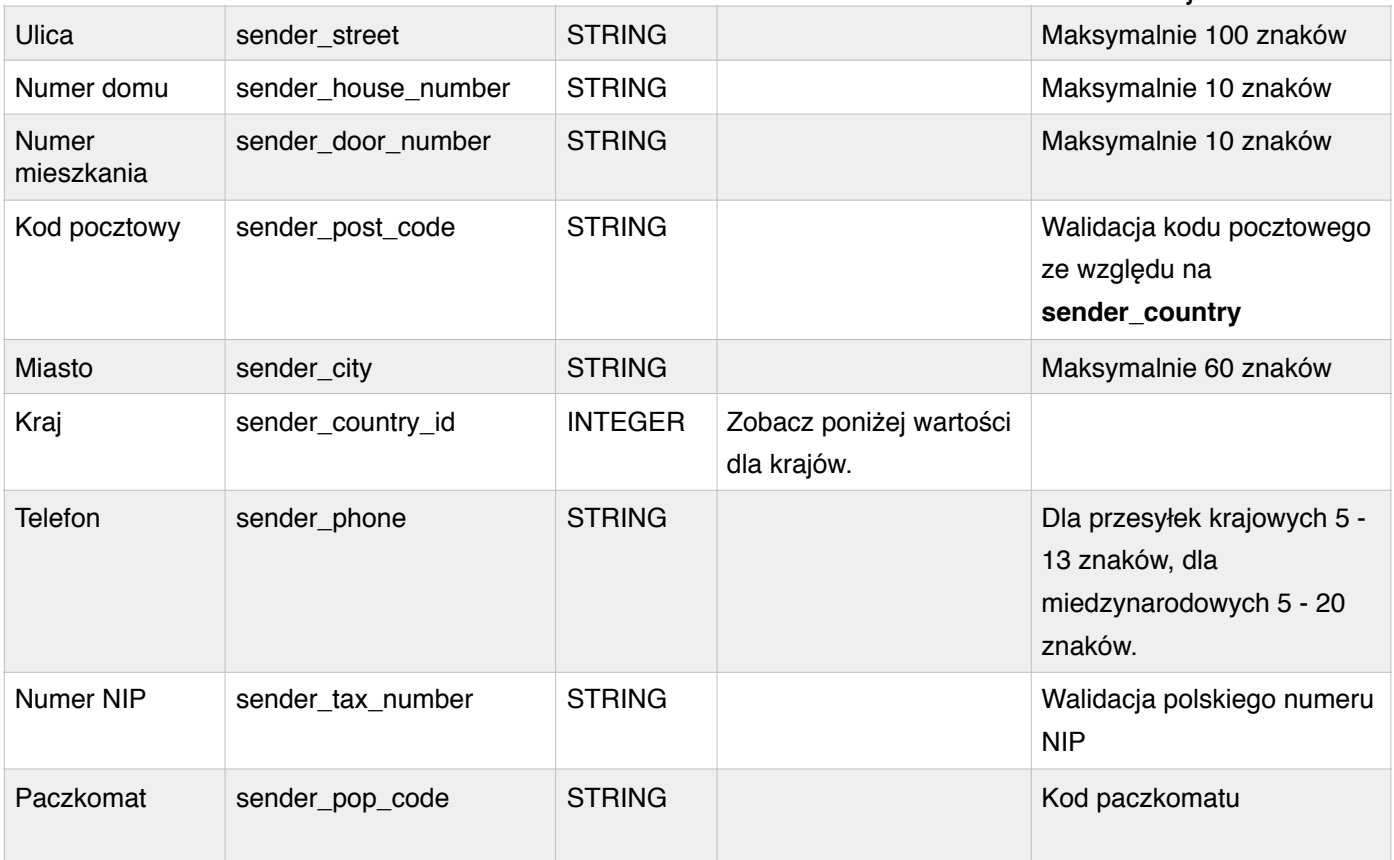

# <span id="page-5-0"></span>**Adres odbiorcy**

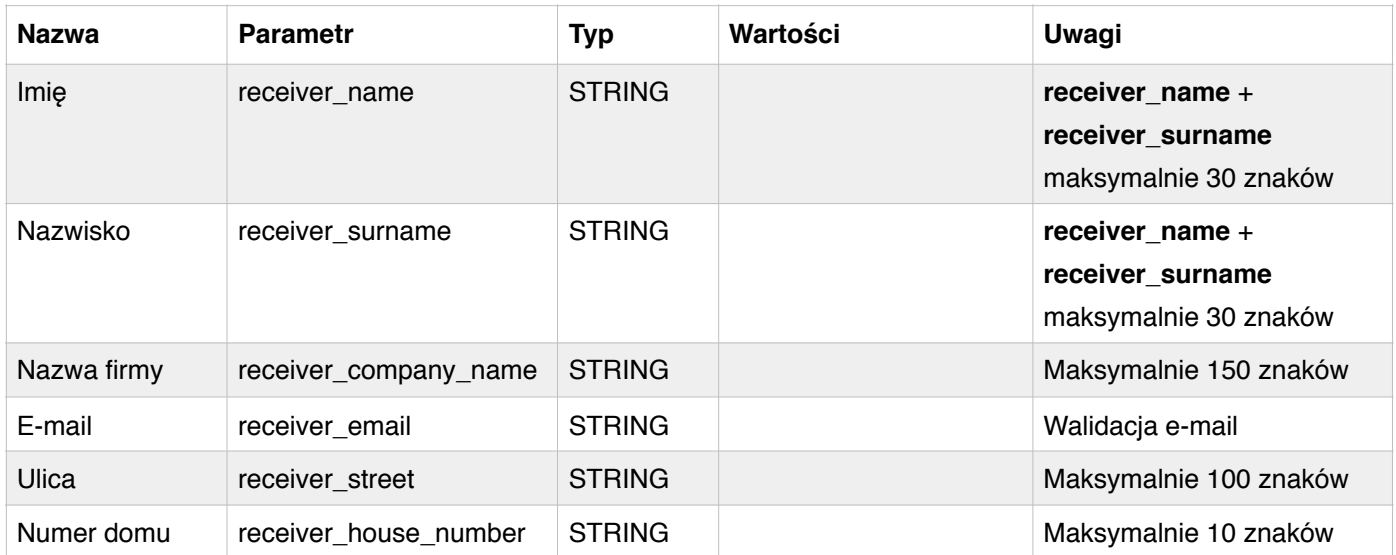

Aktualizacia: 12.07.2017

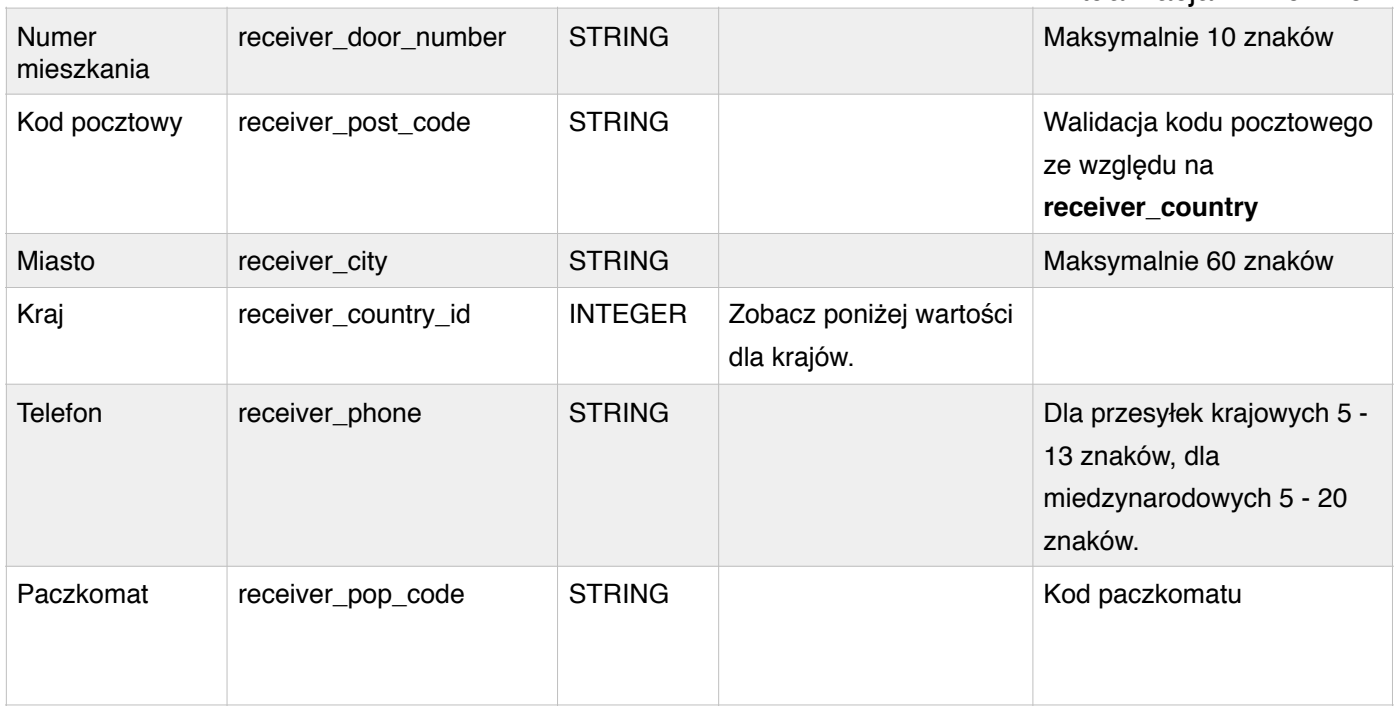

## <span id="page-6-0"></span>**Dane zlecającego są inne niż nadawcy**

Jeśli dane są wypełniana przez użytkownika niezalogowanego to poniższe dane będą również domyślnymi danymi do konta w serwisie **Taniejniebedzie.pl** oraz do **faktury VAT**. Konto w **Taniejniebedzie.pl** zostanie założone na adres e-mail podany w **invoice\_email**.

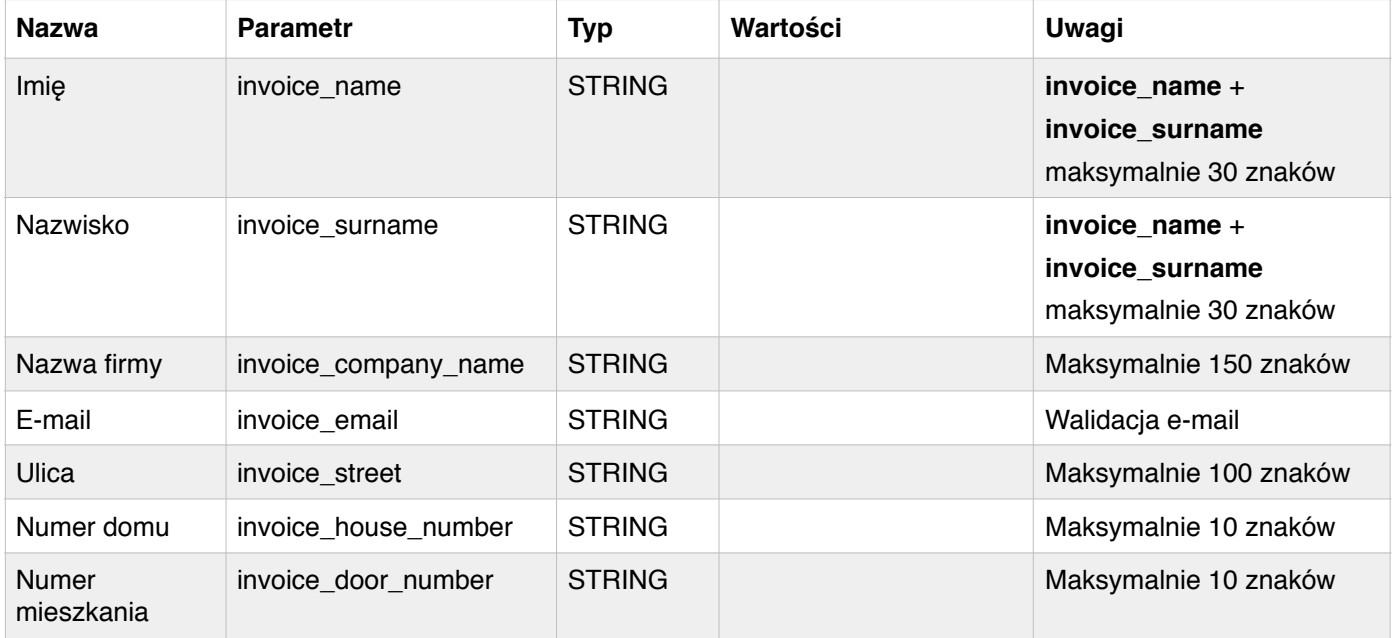

Aktualizacja: 12.07.2017

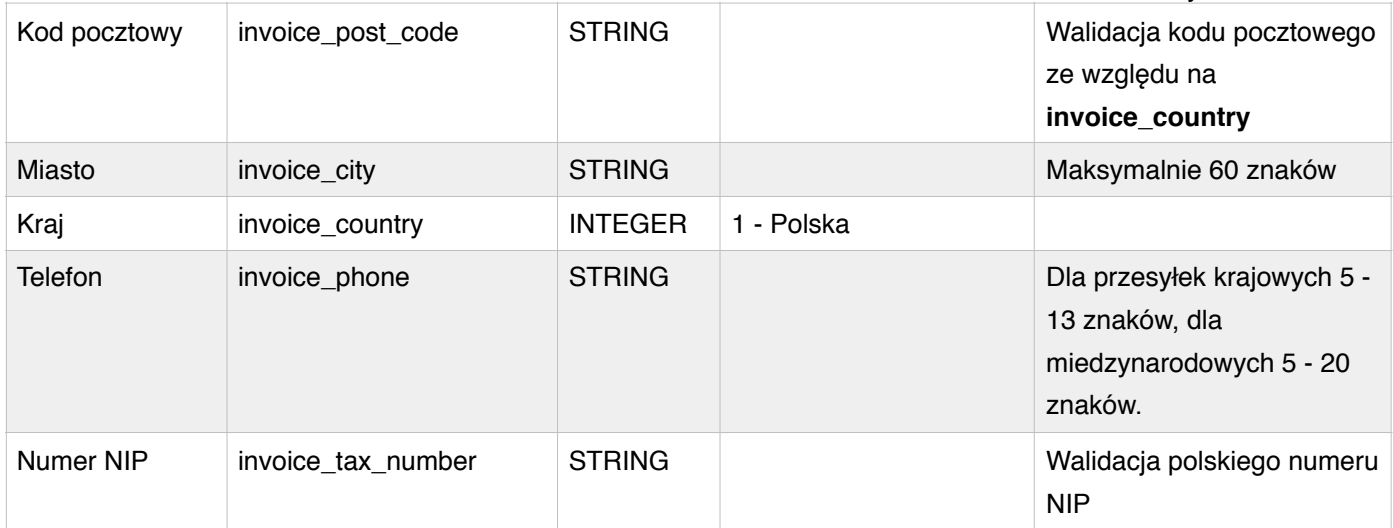

### <span id="page-7-0"></span>**Wartości dla** *sender\_country***,** *receiver\_country* **oraz** *invoice\_country*

 $1 =$  Polska,

 $2 =$  Austria,

3 = Belgia,

4 = Bułgaria,

- $5 = C$ zechy,
- $6 =$ Dania,
- 7 = Estonia,
- $8$  = Finlandia,
- 9 = Francja,
- 10 = Hiszpania,
- $11 =$ Holandia,
- $12 = I$ rlandia,
- 13 = Luxemburg,
- $14 =$  Litwa,
- $15 =$  Łotwa,
- $16 =$  Niemcy,
- 17 = Portugalia,
- 18 = Rumunia,
- 19 = Słowacja,
- 20 = Słowenia,
- 21 = Szwecja,
- $22 = W$ egry,
- 23 = Wielka Brytania,
- $24 = W$ łochy

### <span id="page-8-0"></span>**Przykładowe wywołanie GET**

https://taniejniebedzie.pl/?

type=2&package=2&courier\_id=1&weight=15.5&length=10&width=20&height=30&cod=200.2&cod \_type=3&insurance=450.50&cod\_ban=05618097369530738080694089&description=testowa%20 przesy%C5%82ka&nop=5&pd=2015-11-04&op\_ddo=1&op\_ww=1&sender\_name=Jan&sender\_su rname=Kowalski&sender\_company\_name=Kowalski%20S.A.&sender\_email=kowalski@taniejnieb edzie.pl&sender\_street=Kowalska&sender\_house\_number=1&sender\_door\_number=20&sender\_ post\_code=82-300&sender\_city=Elbl%C4%85g&sender\_country\_id=1&sender\_phone=50012345 6&sender\_tax\_number=4954670895&receiver\_name=Anna&receiver\_surname=Kowalska&receiv er\_company\_name=Kowalska%20Anna%20Sp.

%20J.&receiver\_email=anna@taniejniebedzie.pl&receiver\_street=Anny%20Kowalskiej&receiver\_ house\_number=77&receiver\_door\_number=66&receiver\_post\_code=01-111&receiver\_city=Warsz awa&receiver\_country\_id=1&receiver\_phone=500999000